# <<Windows 2000 >>

<<Windows 2000 >>

- 13 ISBN 9787111081494
- 10 ISBN 7111081498

出版时间:2000-8

Nathan Wallace

PDF

http://www.tushu007.com

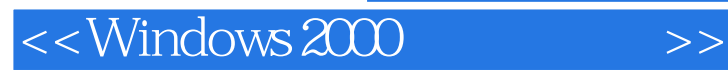

Windows 2000  $450$ IIS COM+ SQL Server MTS Internet Explorer Windows 2000

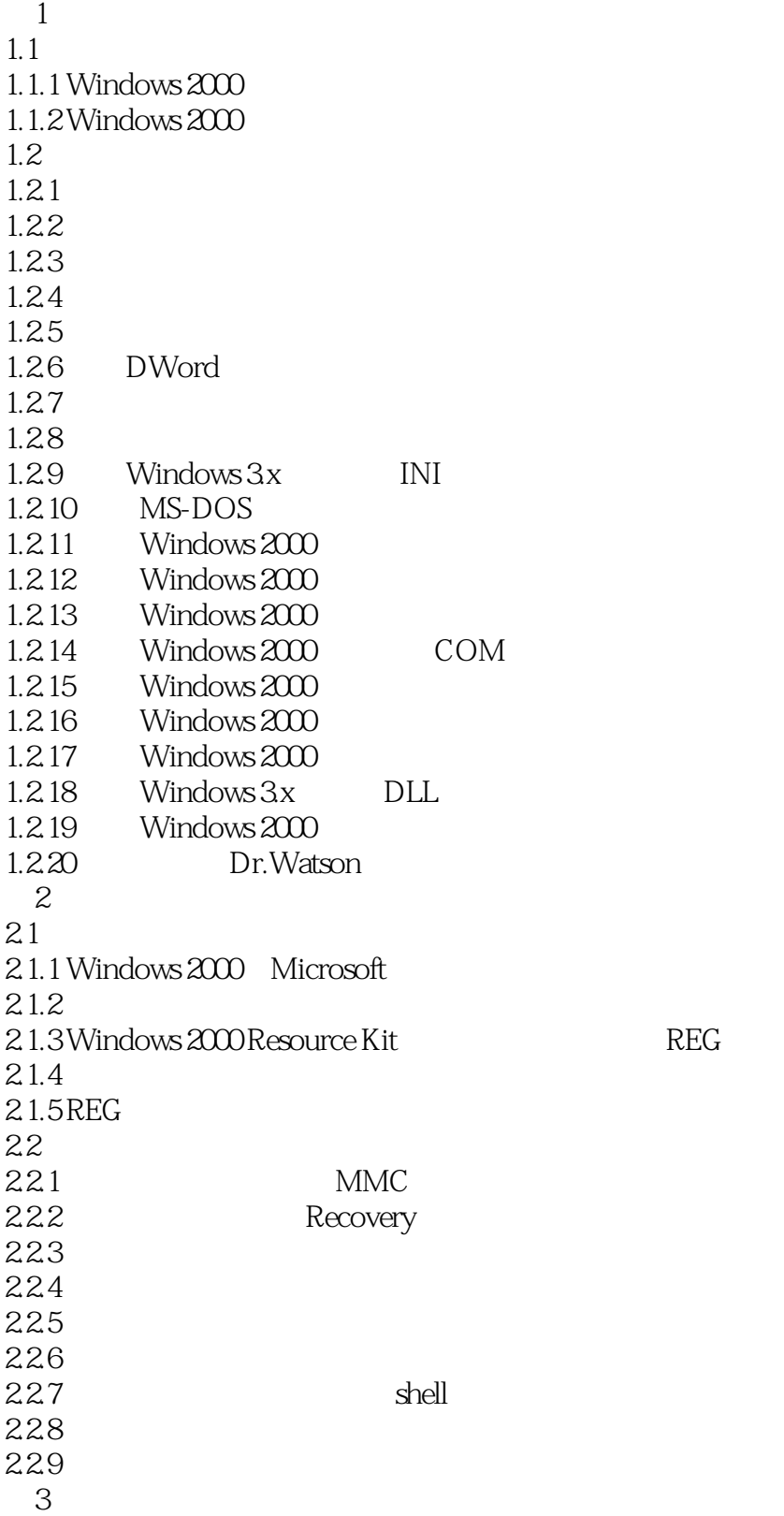

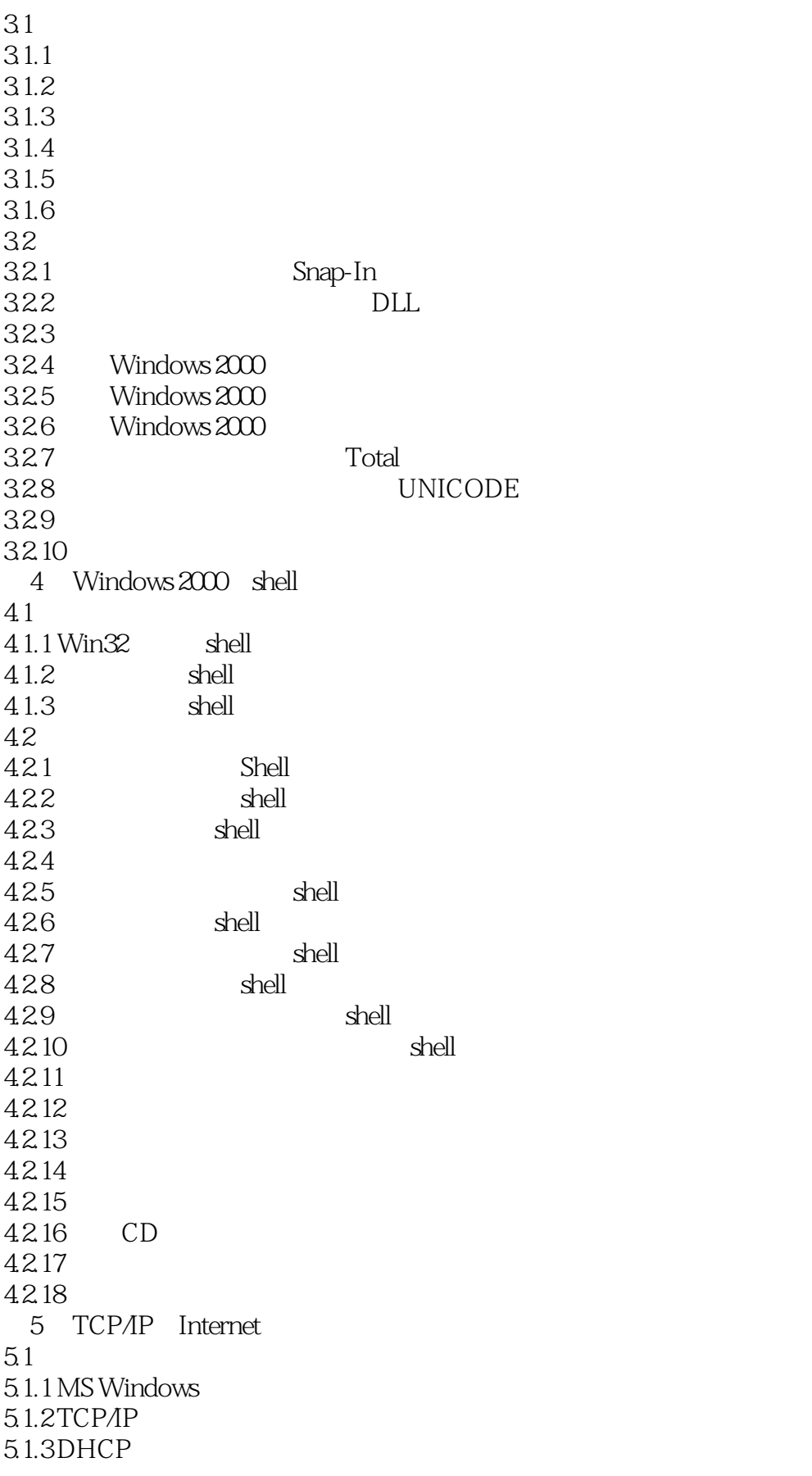

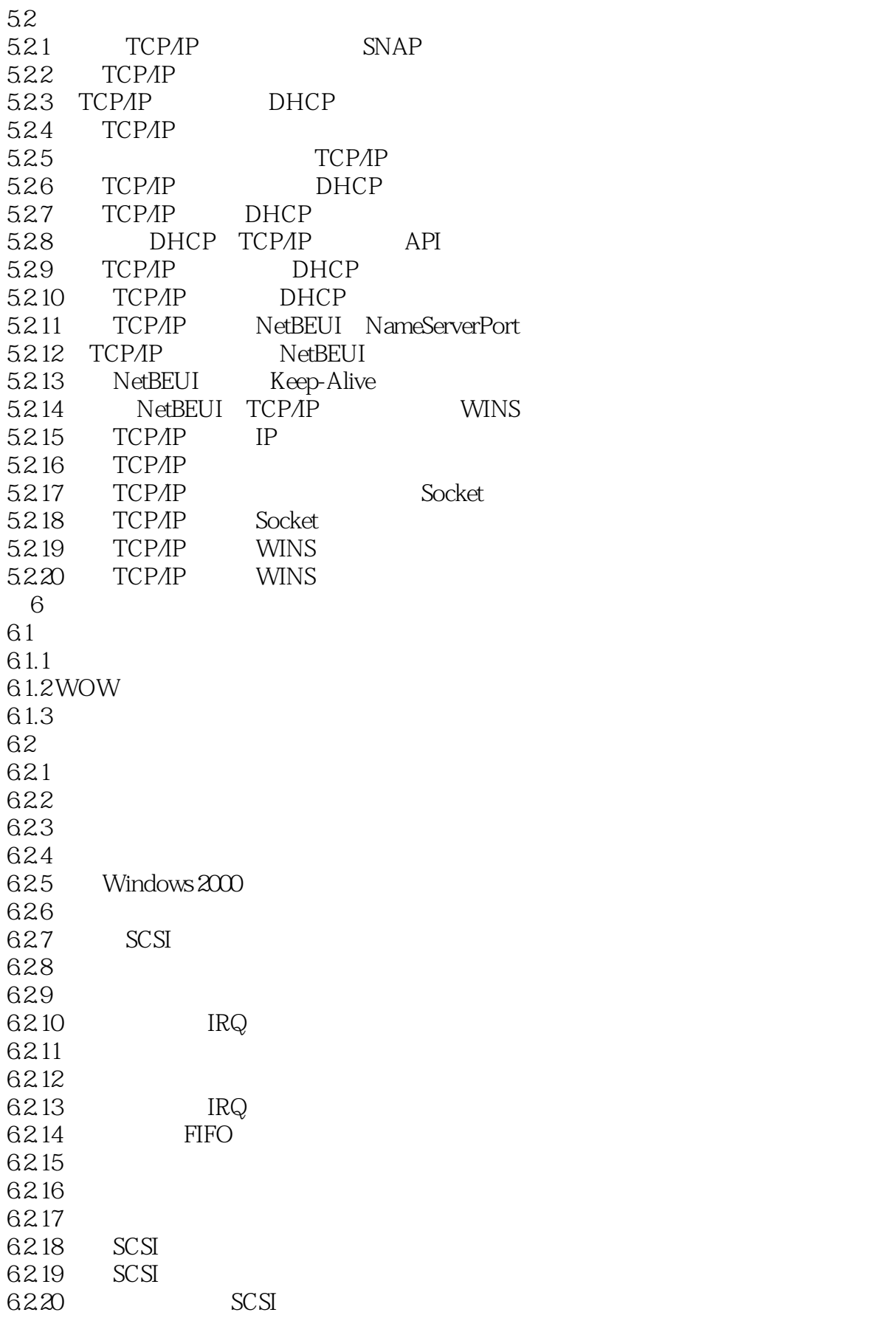

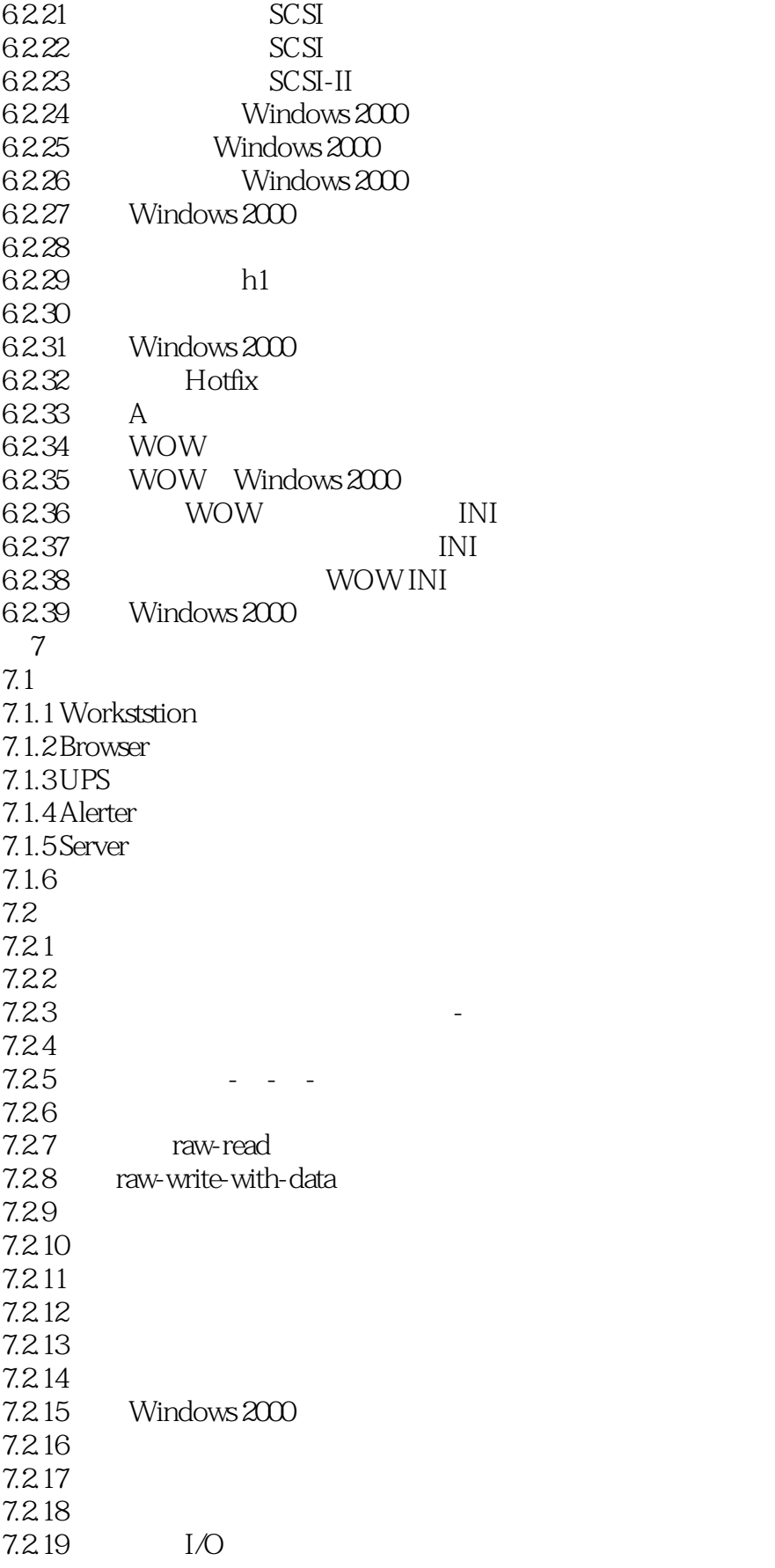

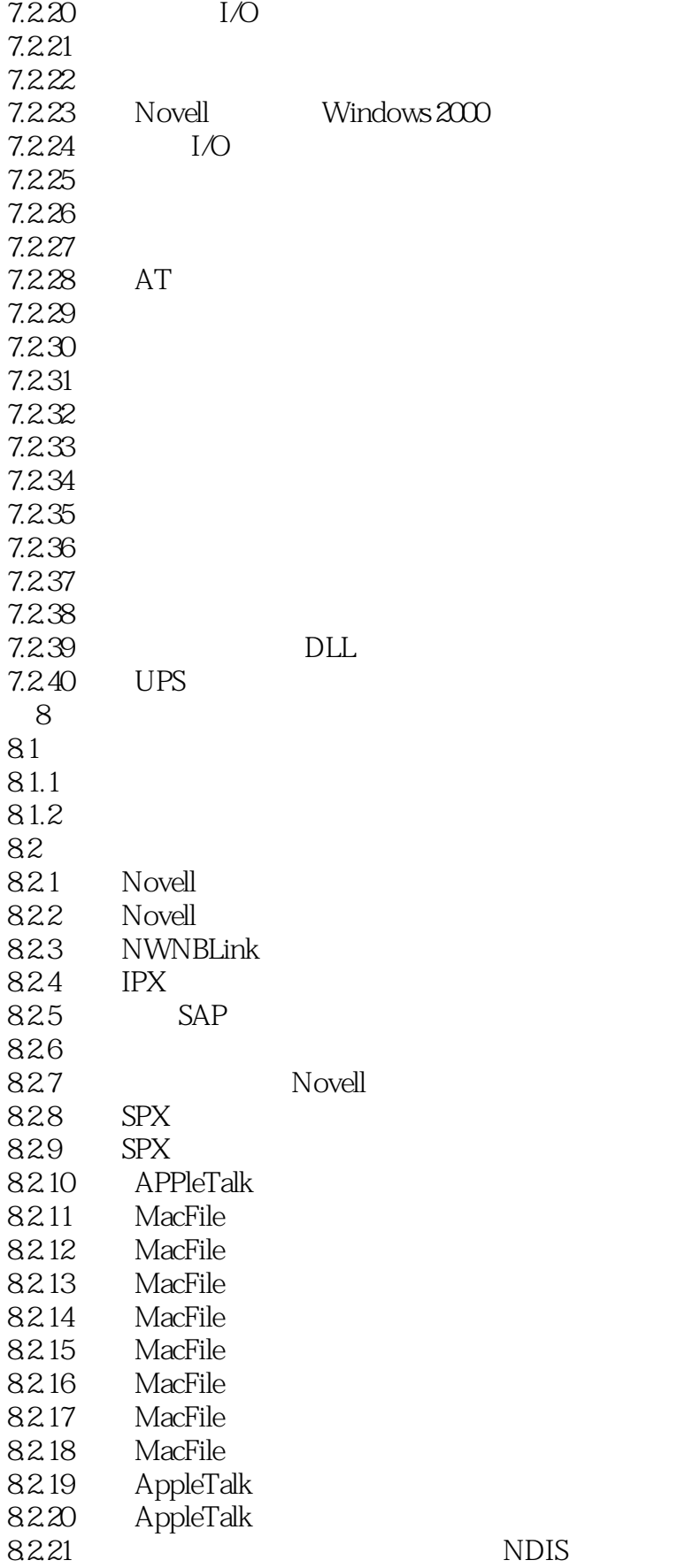

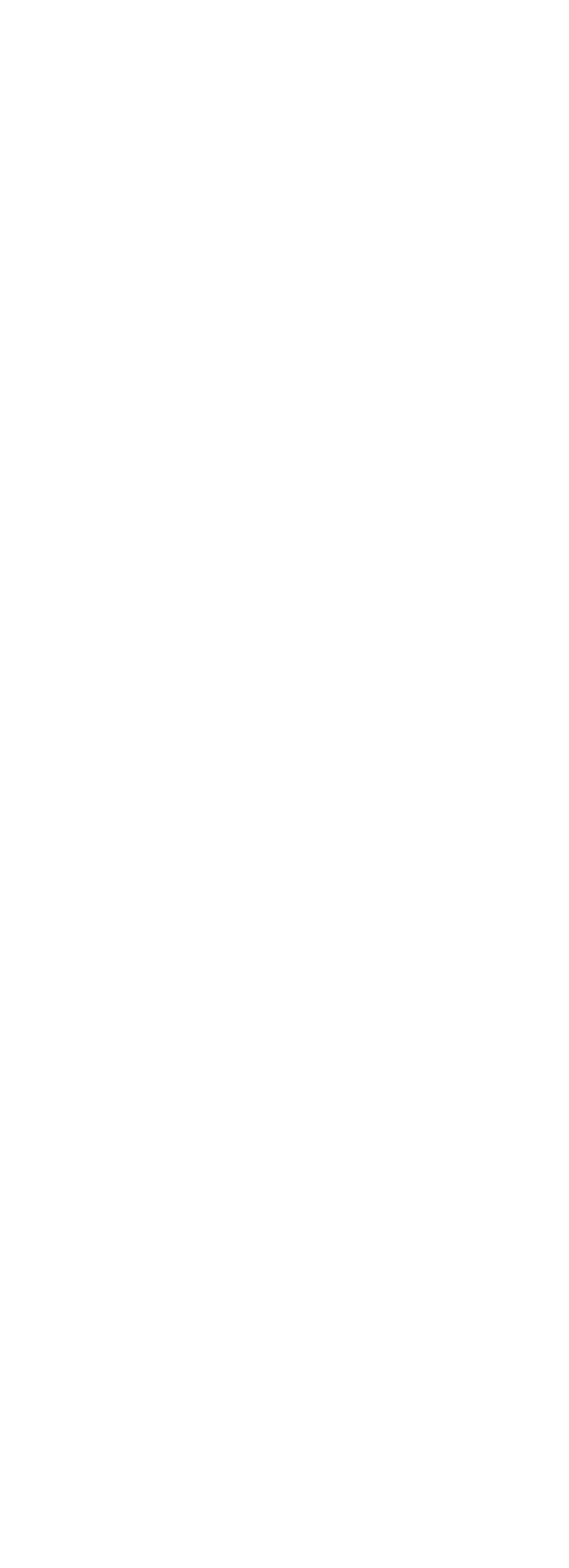

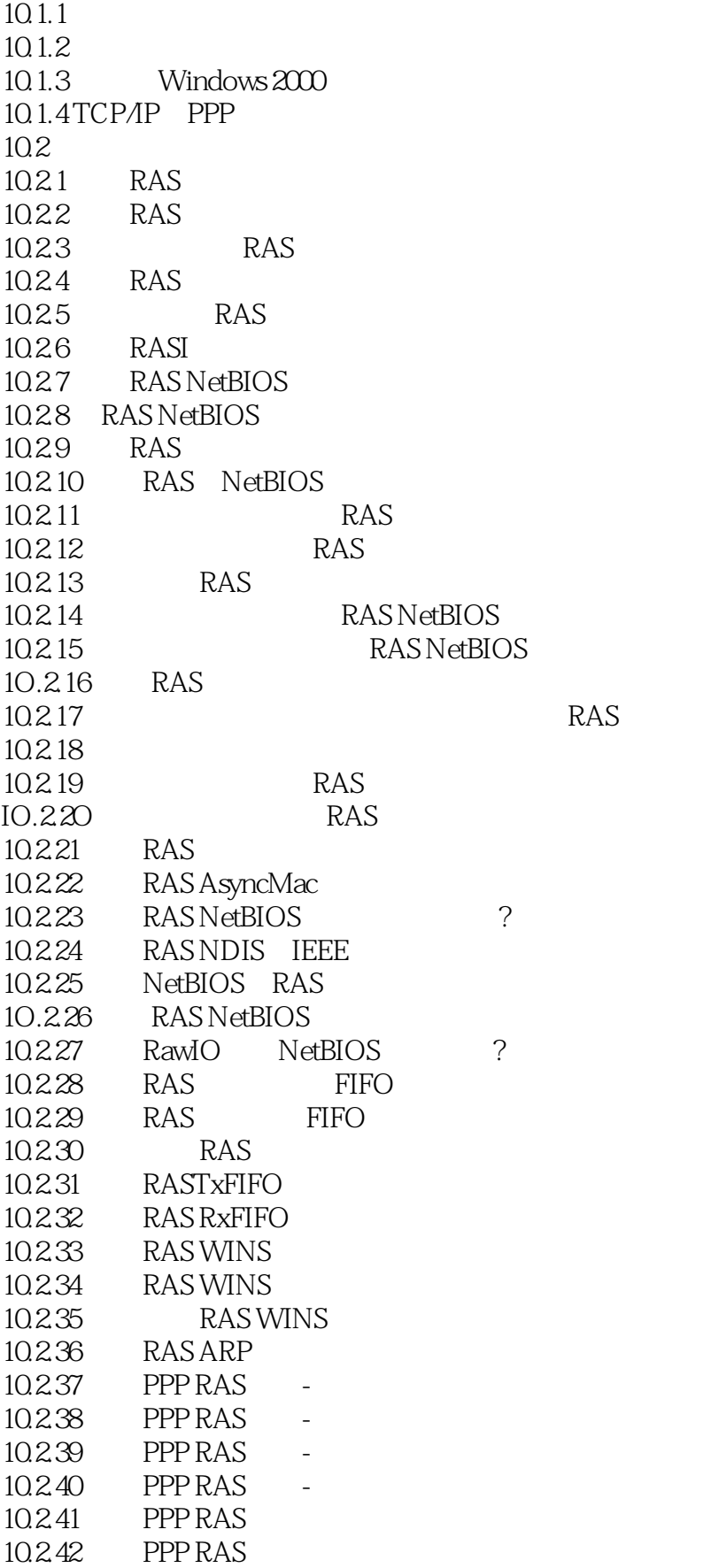

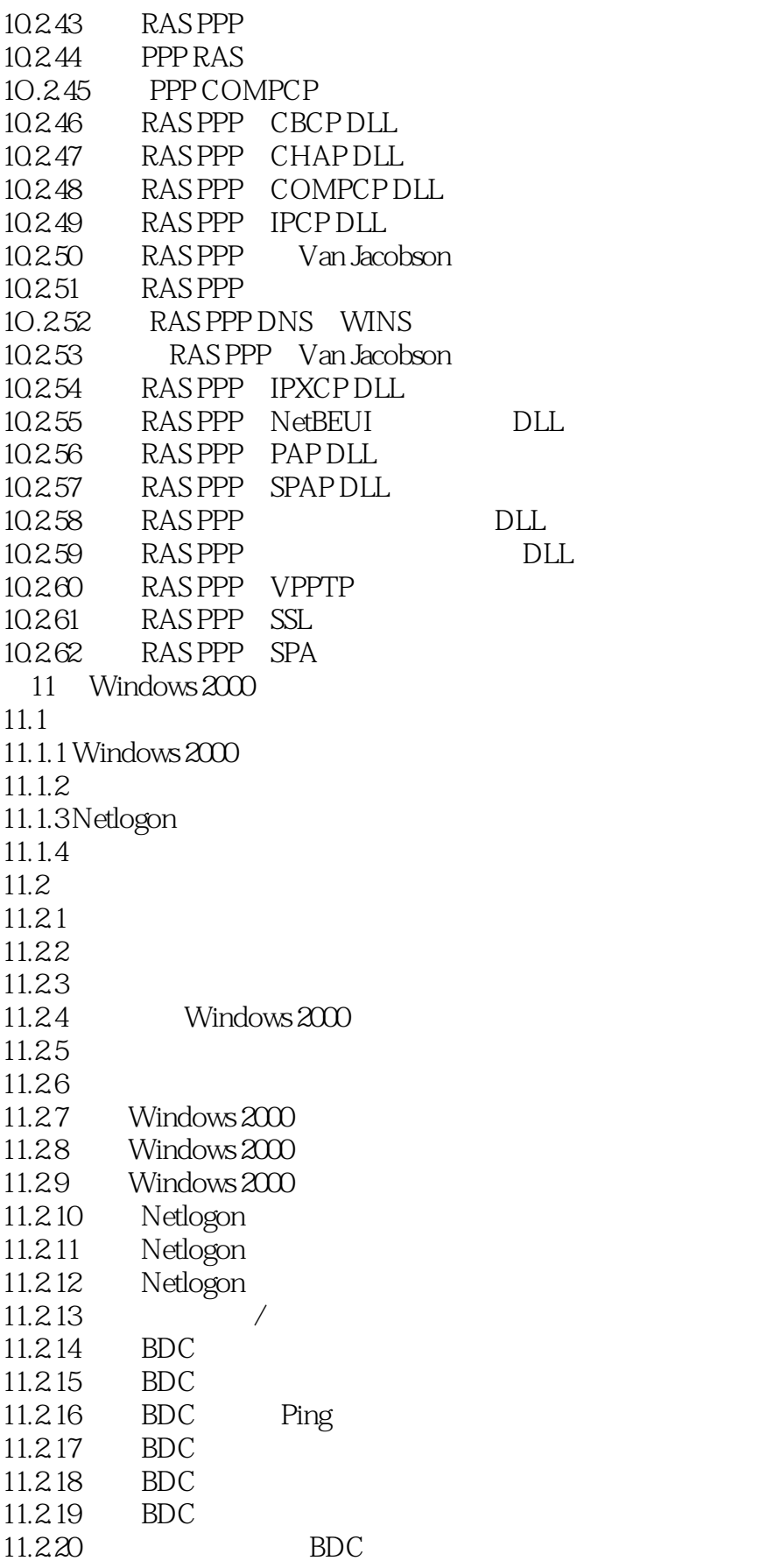

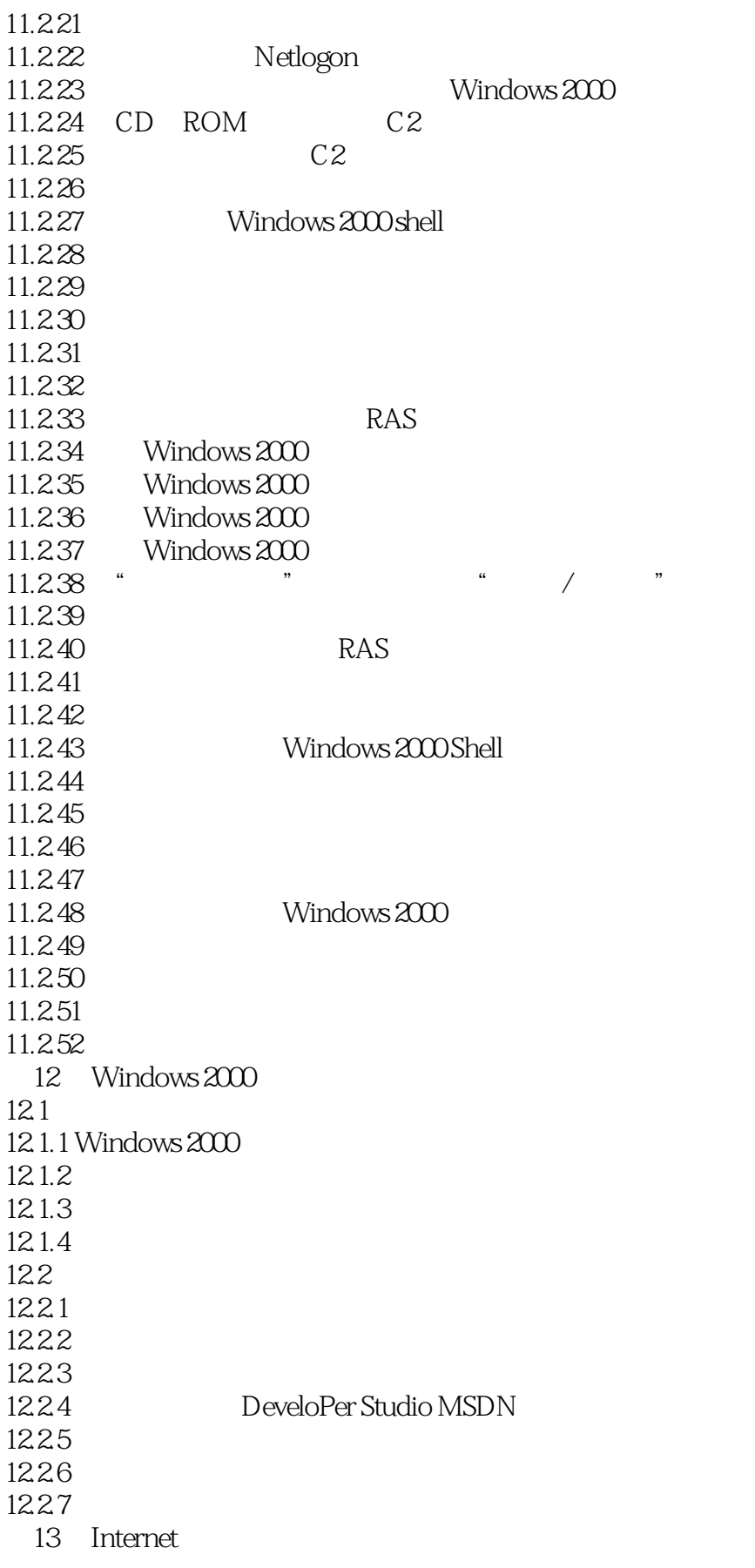

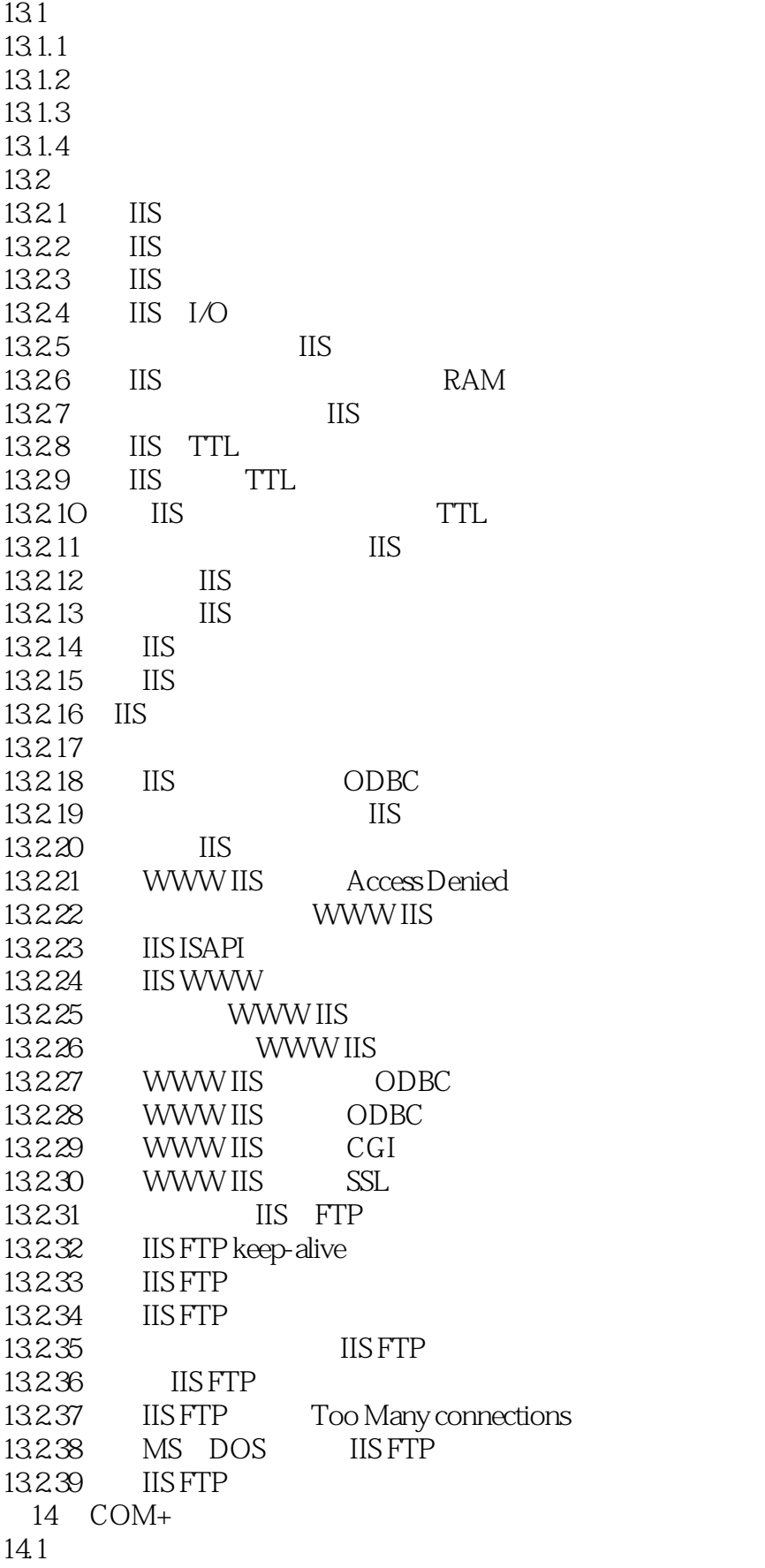

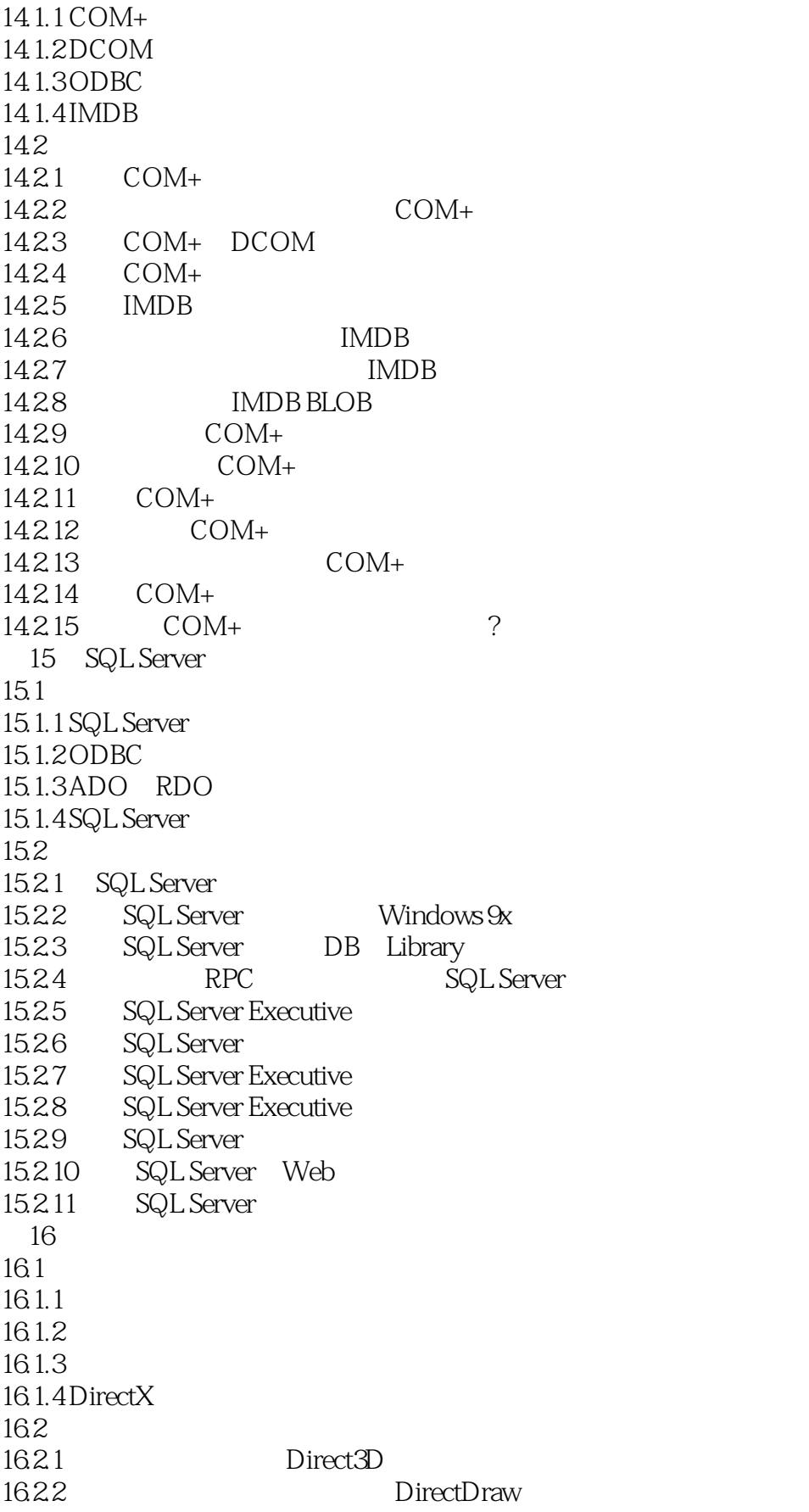

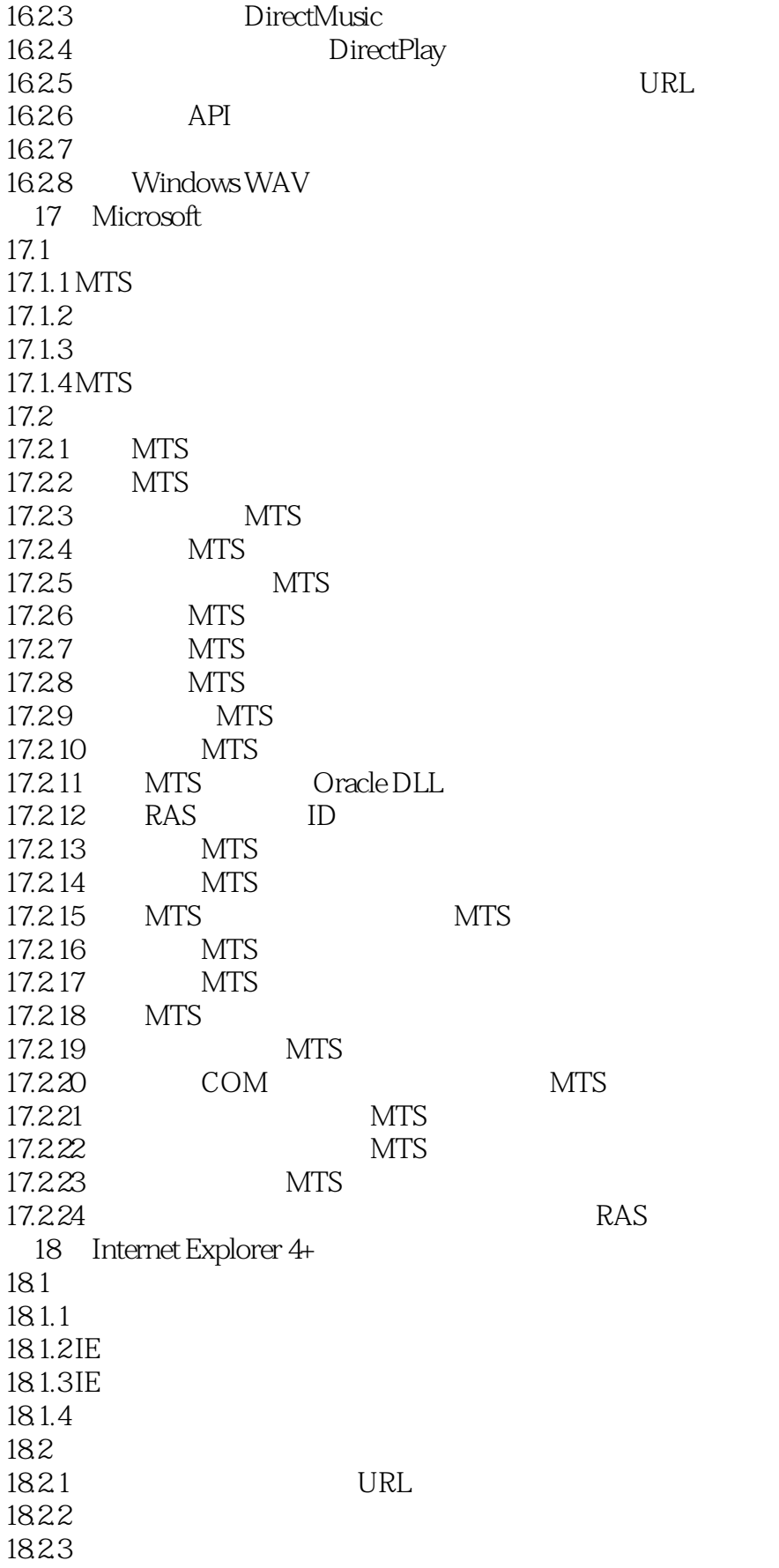

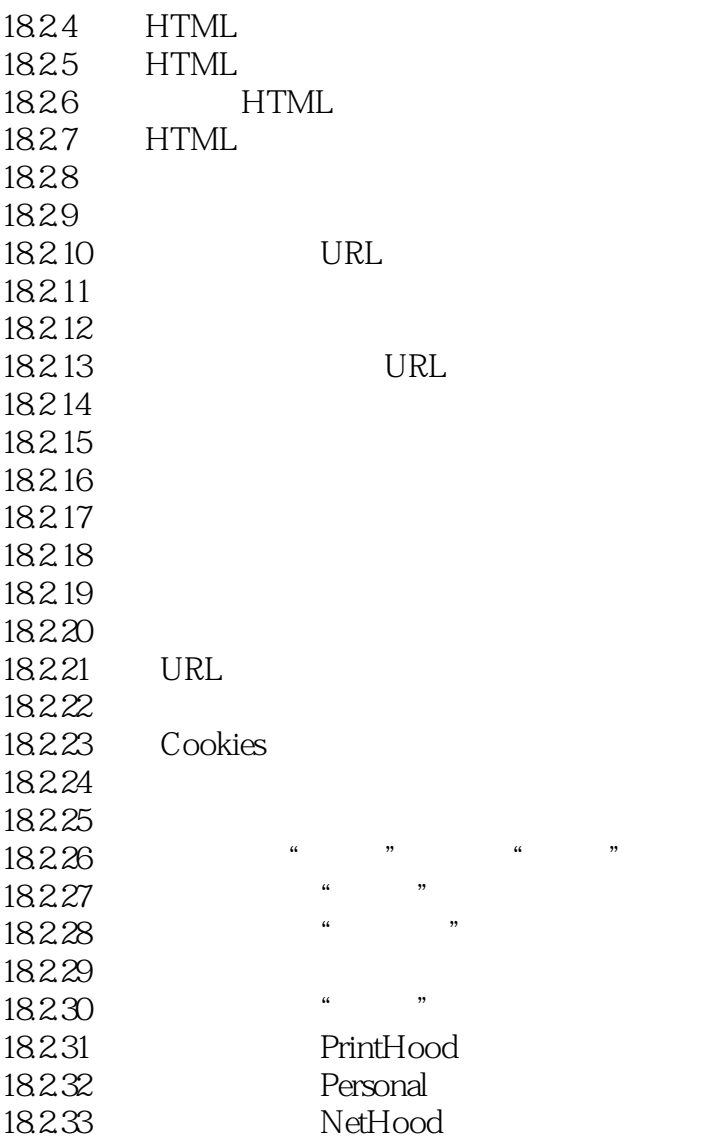

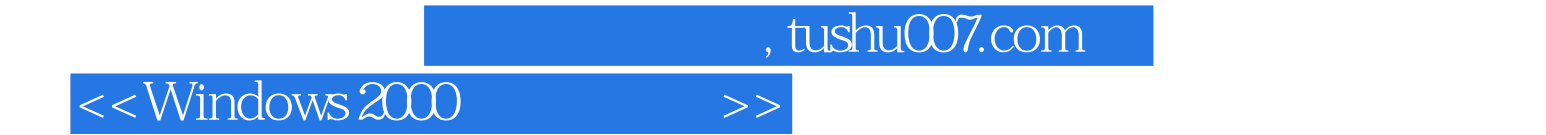

本站所提供下载的PDF图书仅提供预览和简介,请支持正版图书。

更多资源请访问:http://www.tushu007.com